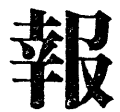

No.  $2$ 

昭和44年5月26日

九州大学大型計算機センター

### 1 利用者が使用できるコア容量について

 従来利用者が使用できるコア容量として55K語開放されていました。 そのために55K語以上のコア容量を使用するプログラムは「主記憶なし」 というメツセージにより実行不可能として返却され、御迷惑をおかけしま したが、システム状態が次第に落着いてきましたので6月1日より65K 語のコアを使用できるようになります。

## 2 制御文の機能の制限と追加された制御文

 制御文LIEDRUNは利用の手引ではすべての言語に有効左ものと記述 されていますが、現在FORTRANにのみしか有効ではありません。従つ てALGOLの場合は当分の間、 LIEDRUN1という制御文を使用してく ださい。この措置は極めて近い将来改善され、LIEDRUNがすべての言 語に有効になります。

例

FORTRANの場合 ALGOLの場合

\$ NO 123456 \$ NO  $\frac{1}{2}$   $\frac{1}{2}$   $\frac{1}{2}$   $\frac{1}{2}$   $\frac{1}{2}$   $\frac{1}{2}$   $\frac{1}{2}$   $\frac{1}{2}$   $\frac{1}{2}$   $\frac{1}{2}$  $$FORTRAN$   $$ALGOL$ 

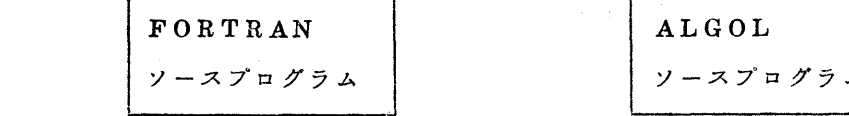

$$
\vec{\tau} - \vec{z}
$$

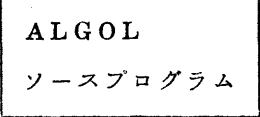

\$LIEDRUN \$LIEDRUN1

# $\beta$  JEND  $\beta$  JENE

### 5 制御文のパラメータの変更

#### o\$FORTRANについて

 利用の手引には最適化コンパイル(OPT:コンパイルのオプチマイゼー シ・ン)をするかしないかの選択の時省略すると最適化することになつ ておりますが、消略すると普常のコンパイルをする(NOOPT)という ことにいたしました。

o\$ALGOLについて

パラメータの「CR」を「HTYPE」に変更しました。

HTYPEの指定はジョブ制御文\$CONVとは無関係です。

 Hコードで穿孔したカードデックには\$CONVを挿入すると共に HTYPEの指定もしなければなりません。

制御文のパラメータの順序について

 利用の手引には特殊なパラメータ(課題番号、登録番号、ジョブ種別) 以外のパラメータの順序はどうでもかまわないことになつていますが、 今後は位置パラメータはキーパラメータ(=のついたパラメータ)の前 になければならないことになりましたので御注意ください。位置パラメー タまたは、キーパラメータ各々の中での順序はどのようにしてもかまい ません。

例 \$FORTRAN COMP=1, MAP 誤 エラーとなる

\$FORTRAN MAP,COMP=1正

 以上の変更により、とりあえず、以下の利用の手引の項目を訂正して ください。

P41  $\sqrt{5}$   $\sqrt{5}$ 

〃 NOOPTを記入したときと省略したときの記述を入替える。

- $P43 \rightarrow \sqrt{5} \times \times$  CR  $\rightarrow$  HTYPE
- P57 下から11行目~12行目を次のように変更
	- → …………かまいませんが、=を使用しないパラメータが= を使用するパラメータの後に穿孔されていてはいけません。 またパラメータ間の区切………
- 4 負担金について

 大型計算機センターでは計算機利用に際して、経費の一部を利用者の方 方に負担していただくことになつています。4月、5月は試用期間という ことで、負担金は徴収いたしませんが6月1日からの計算に関しては、東 京大学・京都大学の大型計算機センターと同額(CPU時間1分につき200 円、入出力時間1分につき100円)の負担金を徴収する予定です。

 本来、共同利用のセンターは無料で使用できるぺきだとは思いますが、 入員、経費の配当の少ない現状では、これもまたやむを得ないものと思い ます。

- 5 文法上の制限事項等について
	- oFORTRAN

6月1日現在FORTRANの制限事項その他について、以下に示します。

- 1)以下の機能は、現在制限されていて、使用できません。
	- (1) BUFFER文
	- (2)入出力動作状態検査文
	- {3) 基本サブルーチンWAIT

脇 STOPnについて

nが記号列の場合、記号列の中に'=, (等号)があるとSTOP文

になりませんので御注意下さい。

- 正)ソースプログラムの中にブランクカードが入つていると、レベル2 のエラーとなつて、そのジョブは実行されませんので御注意下さい。
- IV) DEBUG文について
	- (1) SUBCHK 文は使えません。
- V) NAMELIST 名付きREAD文で、データを与える時、データカー ドについては以下の様になつていますので御注意下さい。

変数名=定数(or 配列名=定数の並び)

 ω 変数名が複素数型(or倍精度擾素数型)の場合には、定数が実定 数 or 整定数であると、エラーとなつて、そのジョブは計算されま せん。

 同様に、変数名が実数型or整数型である場合には、定数が複素 数型(or倍精度複素数型)はできません。

実変数名=整定数 or 整変数名=実定数

(2) 定数として、文字定数は使えません。

oALGOL

- I)beginの後の宜言部でエラーが起きた場合そのブロック全体が読み 飛ばされますので、そのブロックに関しては何のコンパイルチエック も行なわれておりません。
- D プログラムの最後のendの後での注訳文(end GO㎜ent)はカード1 枚分だけになつております。2枚以上になりますとエラーとなつて、 そのジヨプは実行されません。
- 皿) beginとendの対応がくずれると入力したプログラムの途中でコン パイルを中止したり、次に読み込むべきプログラムがないという意味

の読み込み障害のエラーを検出したりします。

W)現在パンチ出力はSYSOUTを通さずに行なつておりますのでパン チ出力がある場合には

AL 262W A.F300 DE 'SYSOUT' NO 'FCB

PARAMETER' AYAMAR I

 の警告がでますが、計算結果には関係ありませんので気にしないで下 さい。

6 SSLに関して

現在、九大センターのライブラリとしてファイルに組み込まれているの は、富士通より提供されているSSLです。

 使用方法等については、6月中には富士通より「SSL使用方法解説書」 FORTRAN編、ALGOL編が発行される予定です。とりあえず SSL を 使用される場合は、プログラム相談室においてある仮仕様書を参照して下 さい。

 なお・ALGOLについては・以下のものは現在組み込まれていませんの で御了承下さい。

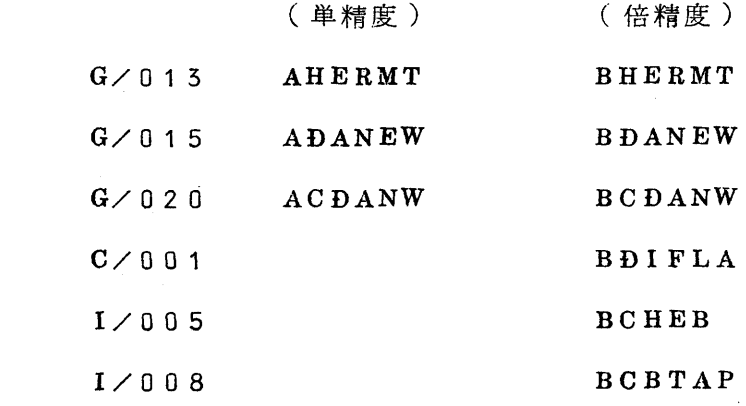

(5)